# An Overview of SystemVerilog for Design and Verification

#### Vighnesh Iyer, EECS 251B

## Intention of this Lecture

- ⊠ We use Chisel for all RTL written at Berkeley o Why bother with SystemVerilog?
- ⊠ SystemVerilog is the de-facto industry standard O SV/UVM is used for (nearly) all industry verification o You will be asked about it in interview:
- Understand basic dynamic verification concepts
- ⊠ Understand existing SystemVerilog code
- Inspire extensions to HDLs

SystemVerilog (SV) is an IEEE Standard 1800 https://standards.ieee.org/project/1800.html

Universal Verification Methodology (UVM) is a standard maintained by Accellera https://www.accellera.org/downloads/standards/uvm

#### What is SystemVerilog

- **X** IEEE 1800 standard
- A massive extension of Verilog with new constructs for design and verification  $\boxtimes$ 
	- o New data types (for RTL and testbenches)
	- o OOP support O Constrained random API
	- o Specification language
	- o Coverage specification API
- **X** Fixing warts in Verilog
	- o Synthesis simulation mismatch
	- o Verilog was initially developed as a simulation language: synthesis emerged later

# SystemVerilog for Design

### Ending the Wire vs. Reg Confusion

#### Verilog -2005

W wire for LHS of assign statements X reg for LHS of code inside always @ blocks

reg b, c;<br>assion a assign a = \_\_\_;<br>always @(\*)b = \_\_\_;  $\overline{\textcircled{p}}$ osedge clk) c

wire

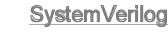

⊠ logic for LHS of assign statements logic for LHS of code inside always @ X blocks

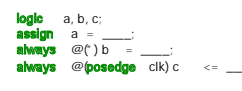

Both: the containing statement determines if the net is the direct output of a register or combinational logic

Signal Your Intent With Specific Always Blocks

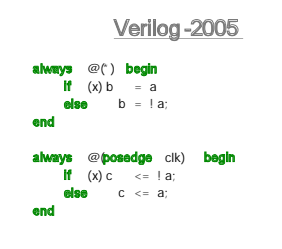

Coding style is used to verify that c infers as a register and b as comb logic

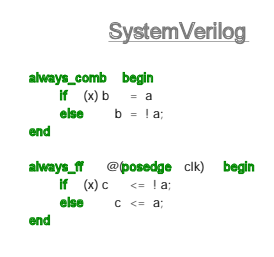

New always\_comb and always\_ff statements for safety

## Autoconnect (Implicit Port Connections)

⊠ How many times have you done this?

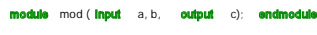

#### **reg** a, b; **wire** c;<br>mod x (.a(a), .b(b), .c(c));

- If the net names and their corresponding port names match, there's a shortcut mod x  $(.a, .b, .c)$ ;
- ⊠ In SystemVerilog, there's a concise shortcut

 $mod x$  ( $, *$ ):

M Implicit connections only work if port names and widths match

## Use Enums Over localparams

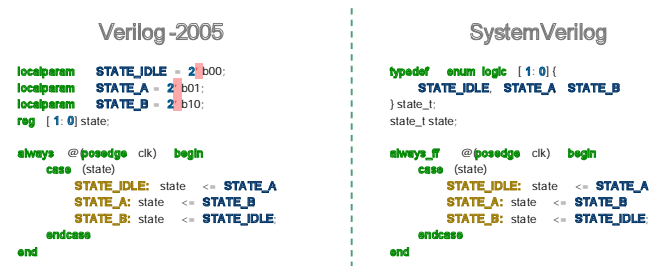

Enums automatically check whether all values can fit. Can be used as a net type. Add semantic meaning to constants.

## More on Enums

⊠ Common to use enums for attaching semantic strings to values

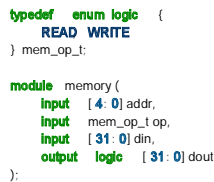

Note that input/output net types are by default 'wire', you can override them as logic

## Even More on Enums

⊠ You can force enum values to be associated with a specific value o To help match up literals for a port that doesn't use enums

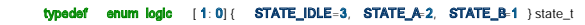

You can generate N enum values without typing them out

**typedef enum logic [1:0]{STATE[3]}** state\_t<br>// STATE0 = 0, STATE1 = 1, STATE2 = 2

⊠ You can generate N enum values in a particular range

typedef enum logic  $[1:0]$  { STATE 3:5 ] } state\_t<br>  $\angle$  (STATE3 = 0. STATE4 = 1. STATE5 = 2  $11$  STATE3

## Even More on Enums

- ⊠ Enums are a first-class datatype in SystemVerilog
	- o Enum instances have native functions defined on them
		- next(): next value from current value
		- P prev(): previous value from current value X num(): number of elements in enum
	- M name(): returns a string with the enum's name (useful for printing using \$display )
	- They are weakly typechecked
	- o You can't assign a binary literal to a enum type net
- ⊠ They show up in waveforms
	- o No more confusion trying to correlate literals to a semantic name

## Multidimensional Packed Arrays

- ⊠ Packed dimensions are to the left of the variable name o Packed dimensions are contiguous (e.g. logic [7:0] a)
- M Unpacked dimensions are to the right of the variable name 0 Unpacked dimensions are non-contiguous (e.g. logic a [8])

#### logic [ 31: 0] memory [ 32];

// memory[0] is 32 bits wide // cannot represent more than 1 dimension in memory[0] // can't easily byte address the memory

#### logic [ 3: 0][ 7: 0] memory [ 32];

// memory[0] is 32 bits wide // memory[0][0] is 8 bits wide // memory[0][1] is 8 bits wide

#### **Structs**

#### Similar to Bundle in Chisel

- o Allows designer to group nets together, helps encapsulation of signals, easy declaration
- o Can be used within a module or in a module's ports  $\circ$
- Structs themselves can't be parameterized but can be created inside a parameterized module/interface

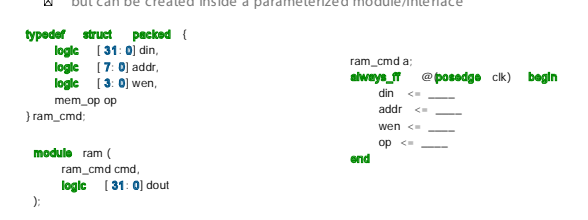

#### Interfaces

- M Interfaces allow designers to group together ports
	- o Can be parameterized
	- o Can contain structs, initial blocks with assertions, and other verification collateral

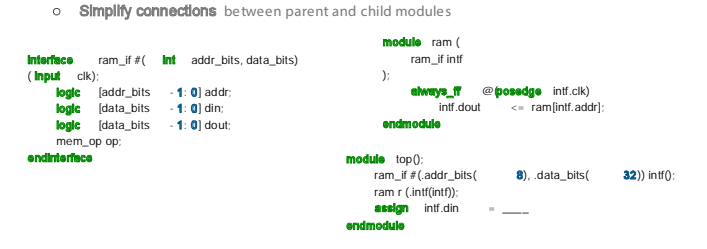

## **Modports**

- ⊠ But I didn't specify the direction (input/output) of the interface ports! <sup>o</sup> This can cause multi-driver issues with improper connections
- Solution: use modports

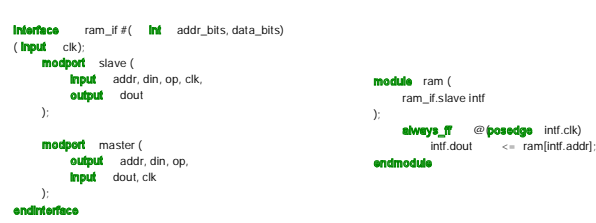

## Typedefs (Type Aliases)

- ⊠ You probably saw 'typedef' everywhere
- o typedef is used to expose user-defined types
- **M** Just like with enums, they help attach semantic meaning to your design
- They are just type aliases

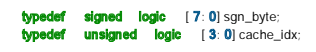

## Packages / Namespacing

- ⊠ Verilog has a global namespace o Often naming conflicts in large projects o include is hacky and requires 'ifdef quards
- ⊠ SystemVerilog allows you to encapsulate constructs in a package
- o modules, functions, structs, typedefs, classes

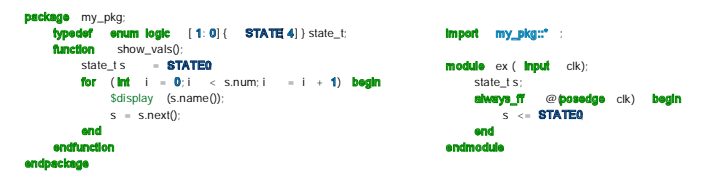

# SystemVerilog for Verification

## Overview

- ⊠ The SystemVerilog spec for verification is massive o We can't cover everything in one lecture
- $\boxtimes$ New data structures for writing testbenches
- o Parity with PHP
- **X** OOP
- SystemVerilog Assertions
- **X** Coverage API
- **X** Constrained random

### New Data Types

- bit, shortint, int, longint
- o 2-state types
- 8 string
	- o Now natively supported, some helper methods are defined on string (e.g. substr)

## Dynamic Arrays

- ⊠ Typical Verilog arrays are fixed length at compile time
- **bit**  $[3:0]$  arr  $[-3]$ ;  $\#$  a 3 element array of 4 bit values  $\binom{12}{12}$ , 10, 3); // a literal array assignment
- Dynamic arrays are sized at runtime o Useful for generating variable length stimulus

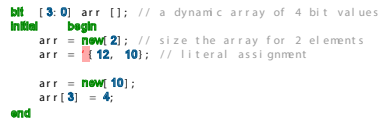

#### **Queues**

Similar to lists in Scala and Python O Useful for hardware modeling (FIFO, stack) - process transactions sequentially

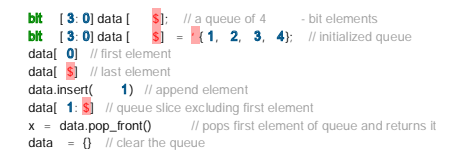

## Associative Arrays

⊠ Similar to Python dicts or Scala Maps o Can be used to model a CAM or lookup testbench component settings

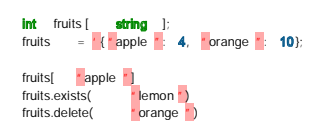

# Clocking Blocks

- There is often confusion when you should drive DUT inputs and sample DUT outputs relative to the clock edge
	- <sup>o</sup> Solution: encode the correct behavior in the interface by using clocking blocks

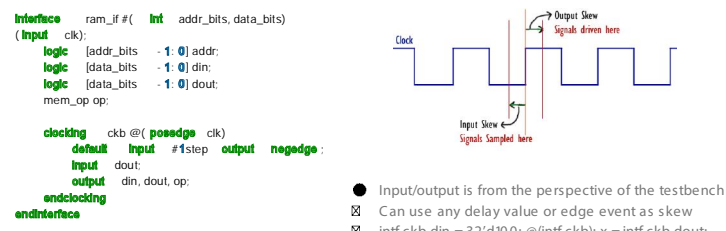

- 
- M intf.ckb.din =  $32'$ d100; @(intf.ckb); x = intf.ckb.dout;

# OOP in SystemVerilog

⊠ SystemVerilog has your typical object-oriented programming (OOP) constructs o Classes, constructors, type generics, inheritance, virtual methods/classes, polymorphism

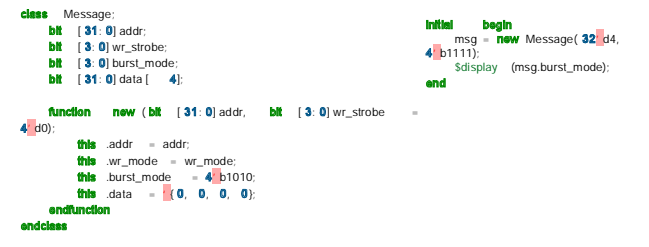

## More OOP

- ⊠ You can extend a class as usual
	- o class ALUMessage extends Message
	- o call .super() to access superclass functions
	- o Polymorphic dynamic dispatch works as usual
- ⊠ You can declare classes and functions 'virtual' o Forces subclasses to provide an implementation
	- o Prevents instantiation of abstract parent class
- ⊠ Class members can be declared 'static'
- o The member is shared among all class instances ⊠ OOP constructs are used to:
	- o Model transactions
		- O Model hardware components (hierarchically and compositionally)

### Type Generic Classes

⊠ Classes can have parameters, just like modules

- o They can be ints, strings, or types
- o Parameters concretize the class prototype; constructor binds each class member
- o Can't define type bounds on T

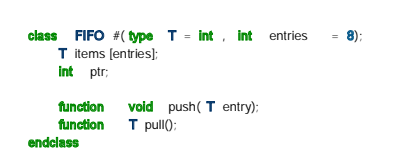

# SystemVerilog Assertions (SVA)

## SystemVerilog Assertions (SVA)

- $\boxtimes$ The most complex component of SystemVerilog
- o Entire books written on just this topic
- M SVA: a temporal property specification language
- o Allows you to formally specify expected behavior of RTL
- $\boxtimes$ You are already familiar with 'assert' (so-called 'immediate assertions')

dule testbench(); dut d (.addr, .dout); i**begin**<br>addr = <mark>1</mark>  $h_{40}$ ;  $\frac{a}{a}$  assert (dout ==  $\frac{b}{b}$  hDEADBEEF); end

But how do I express properties that involve the uArch of the RTL? ⊠ Can I express these properties (e.g. req-ack)

in a concise way?

### Concurrent Assertions

⊠ Concurrent assertions are constantly monitored by the RTL simulator O Often embedded in the DUT RTL or an interface

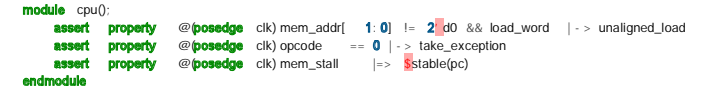

- Properties are evaluated on a clock edge
- × | - >: same-cycle implication
- $\vert$  =>: next-cycle implication Μ
- These properties can also be formally verified

## System Functions

endmodule

- ⊠ You can call a system function in an SVA expression to simplify checking historical properties<br>
o \$stable(x) : indic
	- : indicates if x was unchanged from the previous clock cycle
	- $0$   $$r$  ose(x)
	- $0$   $$fel|(x)$
	- $\circ$  \$past(x): gives you the value of x from 1 cycle ago
		- $\blacksquare$  rs1\_mem == \$past(rs1\_ex)

#### Sequences

endmodule

- $\boxtimes$  Properties are made up of sequences + an implication o Many interfaces come with sequence libraries you can use to build complex properties
- le cpu(); sequence stall mem\_stall; endsequence **sequence** unchanged\_pc<br>##1 \$stable(pc); endsequence stall\_holds\_pc<br>osedge clk) stall ...<br>**@**(posedge clk) stall | -> unchanged\_pc endproperty rt property (stall\_holds\_pc);

## Sequence Combinators

- ⊠ Sequences are the core of SVA: they describe temporal RTL behavior
- ⊠ Sequences can be combined with temporal operators

 $a \# f \ b$  // a then b on the next cycle a ##Nb // a then bon the Nth cycle<br>a ##[1:4] b// a then bon the 1-4th subsequent cycle<br>a ##[2:5] b// a then bafter 2 or more cycles

 $s1$  and  $s2$  // sequence  $s1$  and  $s2$  succeed

- **s1 intersect** s2 // sequence s1 and s2 succeed and end at the same time<br>s1 **or s2** // sequence s1 or s2 succeeds
- ⊠ Sequences are combined with an implication to form a property o There's a lot more to SVA

# Coverage APIs

## Coverage

- ⊠ You're probably familiar with software coverage tools
- o Track if a line of source code is hit by the unit tests
- ⊠ Coverage is used to measure the thoroughness of the test suite
- o Are all the interesting cases in the code exercised?
- ⊠ RTL coverage comes in two forms o Structural coverage: line, toggle, condition
	- o Functional coverage: did a particular uArch feature specified by the DV engineer get exercised?
		- 8 e.g. cache eviction, misaligned memory access, interrupt, all opcodes executed

### Property Coverage

⊠ Any SVA property can be tracked for coverage o Instead of 'assert property' use 'cover property

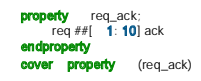

- Property covers are used in RTL to check that some multi-cycle uArch behavior is exercised
	- o e.g. did this req-ack handshake ever occur?
	- o e.g. did a branch mispredict and predictor update happen?

## Coverpoints and Covergroups

- ⊠ Coverpoints track coverage of a single net
- o e.g. FSM state, control signals, data buses  $\boxtimes$
- Covergroups group together coverpoints o Each coverpoint refers to a net whose value is tracked at every covergroup event
- o Can be used in RTL and in testbench code

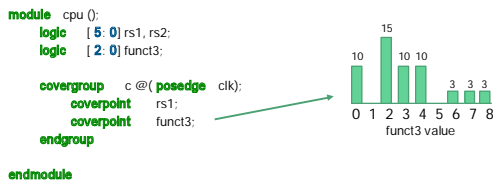

## Coverpoint Bins

Sometimes we don't want to track each value a net can take on individually O Use the bins API to group some values together

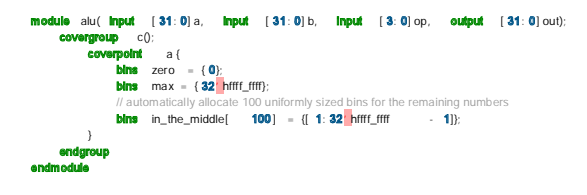

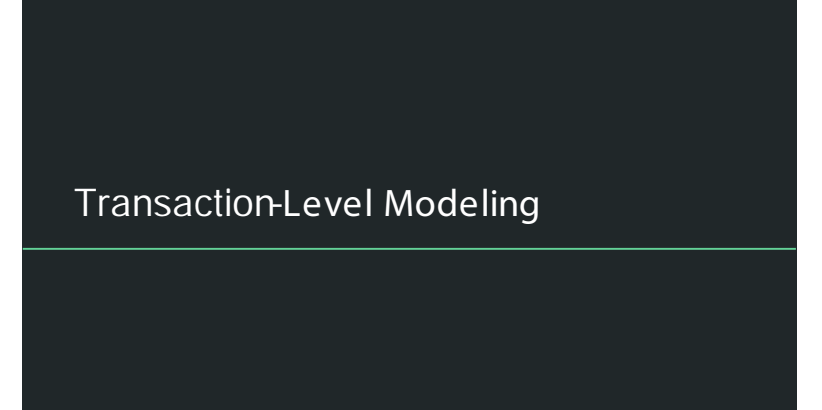

## **Transactions**

- Our testbenches are usually written at cycle-granularity
- o Leads to mixing of driving/monitoring protocols, timing details, golden modeling, and stimulus o Each of these concerns should be separated
- Model a single interaction with the DUT as a 'transaction' o It can take multiple cycles
- ⊠ We can build a stimulus generator and golden model at transaction-level

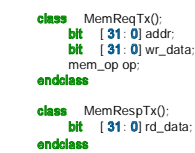

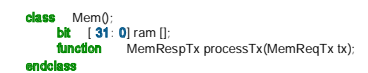

# VIPs and Testbench Architecture

- Verification IPs consist of
- tasks that encode
	- o How to drive transactions into an interface at cycle granularity
	- o How to translate cycle granularity interface activity

#### into transactions M<sub>A</sub> testhench

- o Generates stimulus
	- o Generates golden DUT hehavior
	- o Simulates actual DUT behavior
	- o Checks correctness

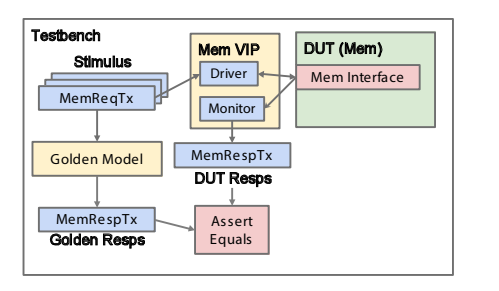

## Random Transaction Generation

Packet rand  $\overline{b}$ it  $\overline{a}$  [ 3: 0] data [];

- ⊠ How do we generate transaction-level stimulus?
- ⊠ SystemVerilog class members can be prefixed with the 'rand' keyword o These fields are marked as randomizable

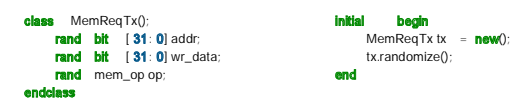

Randomization of Variable Length Data Structures

## Constrained Random

⊠ You can constrain the random fields of a class inside or outside the class o You can add ad-hoc constraints when calling .randomize

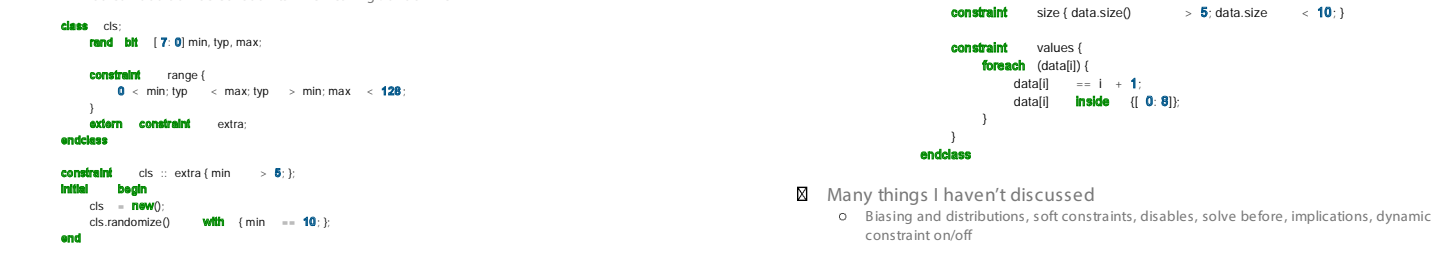

## Mailboxes for Safe Inter-Thread Communication

Mailboxes are like golang channels

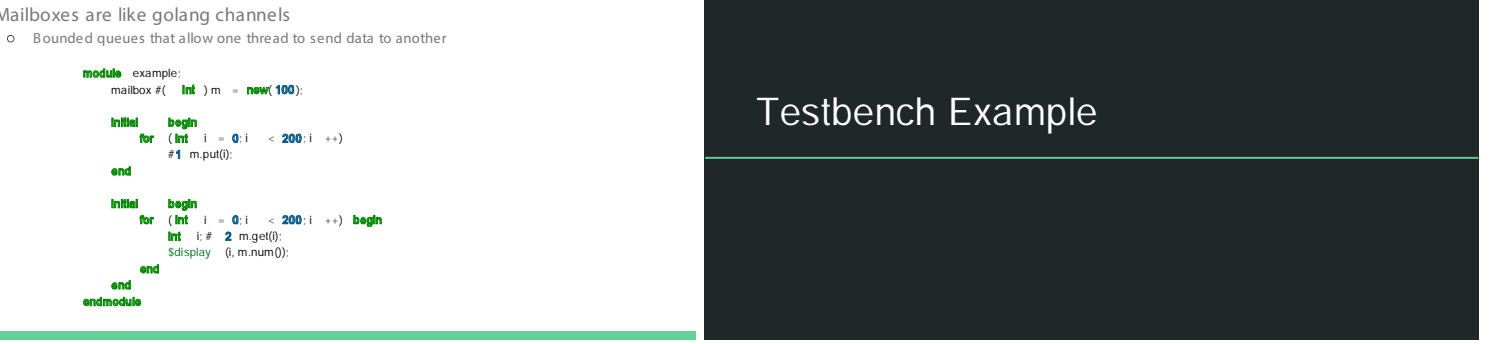

## Register Bank

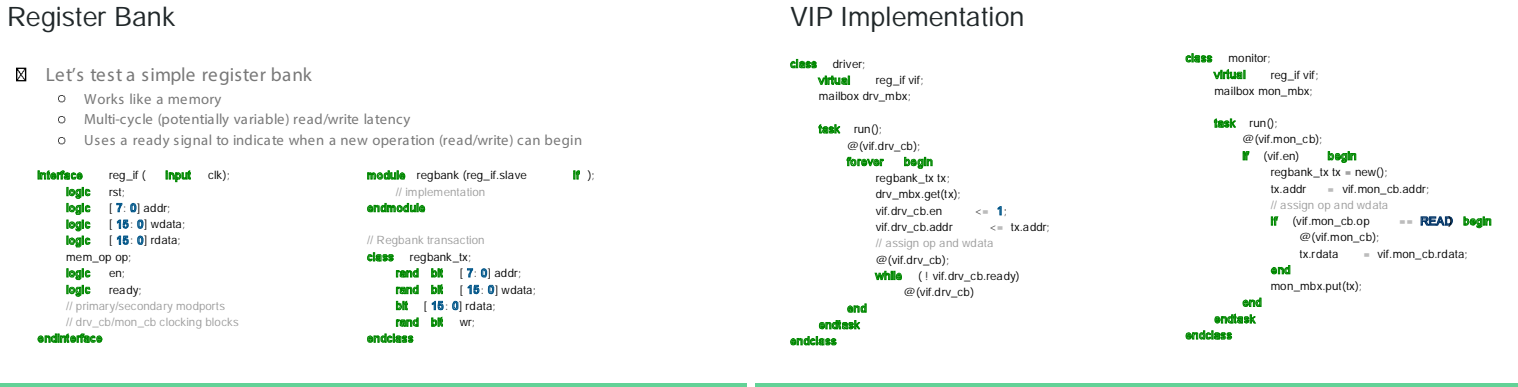

## Top

■ A rough sketch of the testbench top

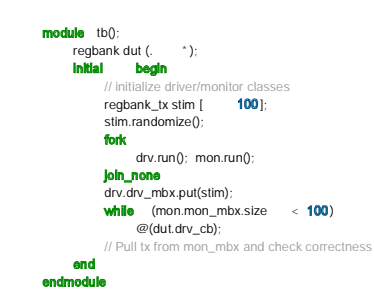

## Conclusion

- ⊠ SystemVerilog makes design easier and clearer than plain Verilog
- SystemVerilog has many useful verification features not found in open-source environments
- o SVA, coverpoints, constrained random
- ⊠ I've only scratched the surface
	- o UVM o Hardware modeling
	- o IPC
- ⊠ Play around: https://www.edaplayground.com/x/CK o https://en.wikipedia.org/wiki/SystemVerilog

#### References

https://en.wikipedia.org/wiki/SystemVerilog

https://verificationguide.com/systemverilog/systemverilog-tutorial/

https://www.chipverify.com/systemverilog/systemverilog-tutorial

https://www.doulos.com/knowhow/systemverilog/systemverilog-tutorials/systemverilog-assertions-tutorial/

https://www.systemverilog.io/sva-basics

Advanced notes on SystemVerilog covergroups: https://staging.doulos.com/media/1600/dvclub\_austin.pdf